Keep it Open: Building Public Sites in the Wild

Presentation resource links and information:

Creative Commons

- Creativecommons.org
- This site will help you create your own licenses, give you the information on licenses required to use them accordingly, and help you search for Creative Commons content.

Open.Michigan Research Guide

- http://guides.lib.umich.edu/content.php?pid=228000&sid=2315093
- This resource will familiarize you with Creative Commons and Copyright information and also direct you to more helpful resources.

University of Michigan Copyright Office: Fair Use Information

- http://www.lib.umich.edu/copyright/copyright-info
- This is a more direct resource that can help you identify and understand Fair Use Copyright legalities.
- NOTE: This is different than Creative Commons materials and this resource is NOT official legal advice.

Tin Eye

- Tineye.com
- Tin eye is a reverse search engine that will help you find the location of the image online if you do not know the licensing guidelines and restrictions or how to properly cite it.

Google Image Search Reverse

• To do a reserve image search in Google, simply click the little camera Icon in the search bar. And you will get an option of uploaded the image or pasting a URL.

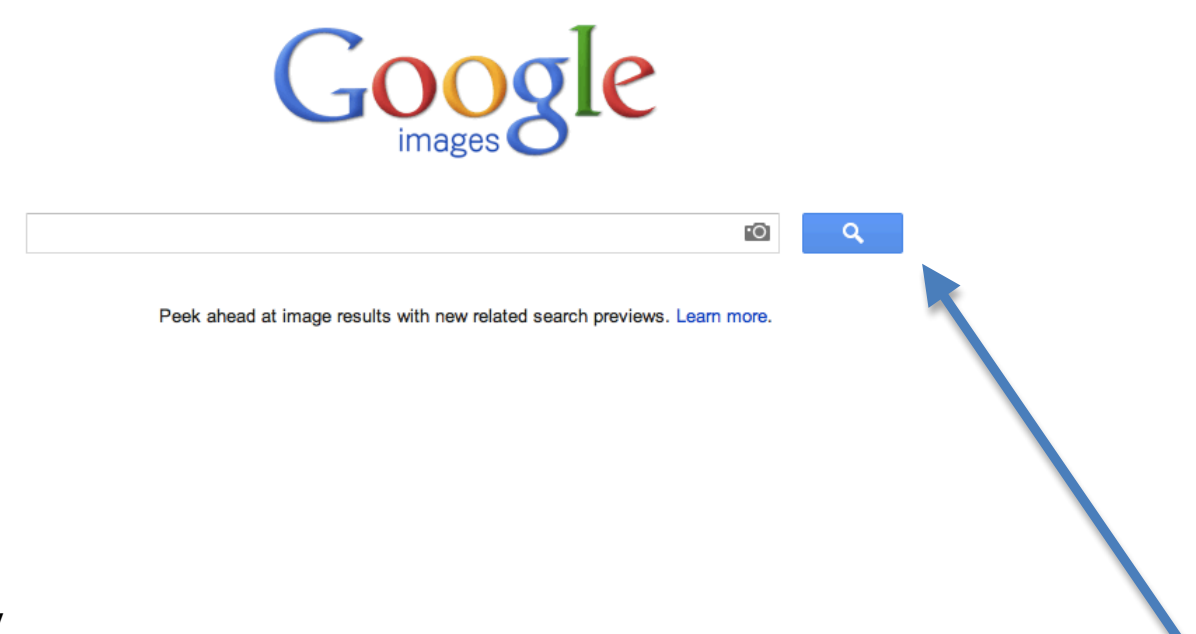

## Weebly

- Weebly.com
- Weebly is a specific portfolio site that allows you to search for creative commons material within the platform. This is a useful resource if you already use the resource or if you are looking into a platform to build out a public site.

## **OpenAttribute**

- Openattribute.com
- This is an add on that can be used in Wordpress, Drupal, Chrome, Opera, and Mozilla Firefox. It helps users identify Creative Commons material on the web and also cite it.

P2PU School of Open

- P2pu.org/en/schools/school-of-open
- This is an educational resource to help you refine your knowledge and skills around Creative Commons and open content.

My Contact Information:

vlungu@umich.edu

victorialungu.weebly.com

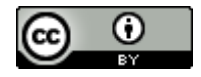

This work is licensed under the Creative Commons Attribution 3.0 Unported License. To view a copy of this license, visit http://creativecommons.org/licenses/by/3.0/.